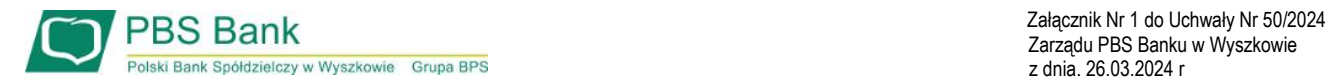

# **REGULAMIN ŚWIADCZENIA USŁUG BANKOWOŚCI DROGĄ ELEKTRONICZNĄ DLA OSÓB FIZYCZNYCH**

## **ROZDZIAŁ 1. POSTANOWIENIA OGÓLNE**

## **§ 1 .**

- **1.** Niniejszy Regulamin świadczenia usług bankowości drogą elektroniczną dla osób fizycznych, zwany dalej Regulaminem, określa warunki korzystania z kanałów systemu bankowości elektronicznej udostępnianych przez Polski Bank Spółdzielczy w Wyszkowie.
- **2.** W sprawach nieuregulowanych w niniejszym Regulaminie mają zastosowanie postanowienia umów i regulaminów określających zasady funkcjonowania poszczególnych rodzajów rachunków oraz postanowienia umów kredytu wraz z dotyczącym ich regulaminem.

## **§ 2 .**

**1.** Użyte w Regulaminie określenia oznaczają:

- 1) **aplikacja bankowości mobilnej**  wskazane przez Bank oprogramowanie zainstalowane na urządzeniu mobilnym takim jak smartfon, tablet umożliwiające samoobsługowy dostęp do rachunków bankowych i autoryzację;
- 2) **autoryzacja**  wyrażenie zgody na wykonanie transakcji płatniczej lub innej dyspozycji przez Użytkownika;
- 3) **Bank**  Polski Bank Spółdzielczy w Wyszkowie z siedzibą w Wyszkowie, przy ul. T. Kościuszki 5, nr KRS 0000156687, NIP 762-010-02-048, adres poczty elektronicznej: bank@bswyszkow.pl. Wykaz placówek, w których wykonywana jest działalność Banku dostępny jest na stronie internetowej Banku [www.bankpbs.pl;](http://www.bankpbs.pl/)
- 4) **bankowość elektroniczna** świadczenie usług przez Bank na odległość, poprzez system kanałów bankowości drogą elektroniczną, umożliwiające samoobsługowy dostęp do rachunków bankowych oraz dostęp do innych produktów bankowych za pomocą urządzeń elektronicznych, lub aplikacji bankowości mobilnej zainstalowanej na urządzeniu mobilnym z dostępem do internetu;
- 5) **dane biometryczne**  dane będące zapisem indywidualnych cech Użytkownika, to jest odcisku palca, obrazu tęczówki, wizerunku twarzy, barwy głosu;
- 6) **dostawca usług**  dostawca usług określonych w § 2 ust 1 pkt 34-36 oraz dostawca świadczący wyłącznie usługę określoną w § 2 ust 1 pkt 34, spełniający wymagania ustawy o usługach płatniczych, np. zewnętrzny dostawca usług płatniczych według Dyrektywy PSD II (TPP – Third party Provider);
- 7) **dzień roboczy** każdy dzień od poniedziałku do piątku za wyjątkiem dni ustawowo wolnych od pracy;
- 8) **dyspozycja** wszelkie oświadczenia woli lub wiedzy, w tym dotyczące operacji;
- 9) **hasło**  unikalny ciąg znaków służący do identyfikacji Użytkownika;
- 10)**infolinia Banku/infolinia Grupy BPS –** serwis telefoniczny czynny 7 dni w tygodniu, całą dobę. Infolinia Banku, pod numerem 801-560-605 lub +48 (86) 216-11-14, czynna jest całą dobę;
	- 11) **Instrukcja systemu** instrukcja użytkownika usługi bankowości internetowej oraz bankowości mobilnej dostępna w placówce oraz na stronie internetowej, opisująca funkcjonalności udostępnione w kanałach, zawierająca zalecaną konfigurację sprzętu oprogramowania oraz wytyczne dotyczące zasad bezpieczeństwa i inne dodatkowe informacje;
- 12) **kanał bankowości elektronicznej/kanał**  dowolny elektroniczny sposób komunikacji i obsługi Użytkownika udostępniany w ramach bankowości elektronicznej, o ile sposób komunikacji jest udostępniony dla danego rodzaju wnioskowanej czynności;
- 13) **Kod PIN/e-PIN** kod stanowiący poufny numer służący do uwierzytelnienia Użytkownika w aplikacji bankowości mobilnej, ustanawiany samodzielnie przez Użytkownika;
- 14) **Kod SMS** jednorazowy kod, służący do autoryzacji dyspozycji oraz transakcji płatniczych składanych w bankowości elektronicznej oraz transakcji kartą w Internecie;
- 15) **kod parowania** jednorazowy kod umożliwiający parowanie urządzenia mobilnego z zainstalowaną aplikacją bankowości mobilnej do mobilnej autoryzacji użytkownika;
- 16) **Komunikat Banku** komunikat informacyjny Banku dla Posiadaczy rachunków, podawany do wiadomości w placówkach i na stronie internetowej Banku. Komunikat zawiera m.in. warunki prowadzenia rachunków bankowych dla poszczególnych produktów, sesje rozliczeniowe oraz limity transakcyjne;
- 17) **limity transakcyjne** kwota, do wysokości, której można dokonywać transakcji w danym okresie. Wysokość limitu może być ustalona indywidualnie lub do wysokości posiadanych środków;
- 18) **logowanie**  proces elektronicznej identyfikacji Użytkownika umożliwiający dostęp do usług bankowości drogą elektroniczną;
- 19) **Pełnomocnik** osoba fizyczna posiadająca pełnomocnictwo do dysponowania rachunkiem bankowym Posiadacza, w tym dostęp do bankowości elektronicznej;
- 20) **placówka** terenowa placówka Banku, jednostka organizacyjna prowadząca bezpośrednią obsługę;
- 21) **Posiadacz rachunku/Płatnik**  osoba, która zawarła z Bankiem Umowę, przy czym w przypadku rachunku wspólnego przez Posiadacza rachunku należy rozumieć każdego ze Współposiadaczy;
- 22) **Potwierdzenie otwarcia rachunku**  dokument, każdorazowo otrzymywany przy otwarciu rachunku bankowego, określający warunki jego prowadzenia, stanowiący integralną część umowy;
- 23) **powiadomienia Push**  element silnego uwierzytelnienia, polegający na przekazaniu Użytkownikowi notyfikacji na urządzenie mobilne przez aplikację bankowości mobilnej;
- 24) **powiadomienie sms**  usługa polegająca na przekazywaniu komunikatów dotyczących rachunku płatniczego za pomocą wiadomości sms;
- 25) **produkt**  rachunek lub usługa oferowana przez Bank świadczona na podstawie odpowiedniej umowy i regulaminu;
- 26) **rachunek/rachunek bankowy** rachunek prowadzony przez Bank, jako, rachunek oszczędnościowo-rozliczeniowy rachunek oszczędnościowy oraz rachunek terminowej lokaty oszczędnościowej;
- 27) **silne uwierzytelnienie** uwierzytelnianie zapewniające ochronę poufności danych w oparciu o zastosowanie co najmniej dwóch elementów należących do kategorii:
	- a) wiedza o czymś, o czym wie wyłącznie Użytkownik,
	- b) posiadanie czegoś, co posiada wyłącznie Użytkownik, c) cechy charakterystyczne Użytkownika,

- będących integralną częścią tego uwierzytelniania oraz niezależnych w taki sposób, że naruszenie jednego z tych elementów nie osłabia wiarygodności pozostałych;

- 28) **strona internetowa Banku** [www.bankpbs.pl;](http://www.bankpbs.pl/)
- 29) **środki dostępu do usługi bankowości elektronicznej** zbiór indywidualnych identyfikatorów Użytkownika oraz metod autoryzacyjnych umożliwiający uwierzytelnianie Użytkownika w bankowości elektronicznej i autoryzacji zleceń płatniczych i innych dyspozycji w bankowości elektronicznej;
- 30) **Tabela oprocentowania** określenie oprocentowania produktów, dla których Bank zamieszcza m.in. wykaz i nazwy handlowe a także terminy, waluty rachunków bankowych, podawana do wiadomości w placówkach oraz na stronie internetowej Banku;
- 31) **Taryfa opłat i prowizji** określenie wysokości prowizji i opłat pobieranych przez Bank, z uwzględnieniem warunków cenowych produktów i usług oferowanych przez Bank, podawana do wiadomości w placówkach oraz na stronie internetowej Banku;
- 32) **transakcja/transakcja płatnicza**  inicjowany przez Użytkownika transfer lub wypłata środków pieniężnych. Transakcja bezgotówkowa dokonana na odległość w Internecie;
- 33) **Umowa** umowa zawarta pomiędzy Bankiem a Posiadaczem rachunku regulująca wzajemne zasady i warunki współpracy w zakresie produktów bankowych w niej wskazanych, w tym Umowa o prowadzenie rachunku bankowego oraz wniosek o dostęp do bankowości elektronicznej;
- 34) **usługa dostępu do informacji o rachunku** usługa on-line polegająca na dostarczaniu skonsolidowanych informacji dotyczących:
	- **a) r**achunku płatniczego Użytkownika prowadzonego u innego dostawcy, albo
	- **b)** rachunków płatniczych Użytkownika prowadzonych u innego dostawcy albo u więcej niż jednego dostawcy;
- 35) **usługa inicjowania transakcji płatniczej**  usługa polegająca na zainicjowaniu zlecenia płatniczego przez dostawcę świadczącego usługę inicjowania transakcji płatniczej na wniosek Użytkownika z rachunku płatniczego Użytkownika prowadzonego przez innego dostawcę;
- 36) **usługa potwierdzenia dostępności środków na rachunku płatniczym –** usługa polegająca na potwierdzeniu dostawcy wydającemu instrumenty płatnicze oparte na karcie płatniczej kwoty niezbędnej do wykonania transakcji płatniczej realizowanej w oparciu o tę kartę;
- 37) **ustawa o usługach płatniczych** ustawa z 19 sierpnia 2011 roku o usługach płatniczych;
- 38) **Użytkownik** Posiadacz rachunku, Pełnomocnik, osoba upoważniona przez Posiadacza rachunku lub osoba fizyczna posiadająca zdolność do czynności prawnych, która jest uprawniona do dysponowania rachunkiem w bankowości elektronicznej w imieniu i na rzecz Posiadacza rachunku.
- 39) **wyciąg** informacje o rachunku dotyczące wykonanych transakcji płatniczych skutkujących jego obciążeniem lub uznaniem, dopisanych odsetkach, pobranych prowizjach, oprocentowaniu lub opłatach oraz innych transakcji w danym okresie rozliczeniowym (w tym informacje o zmianie salda);
- 40) **Zestawienie opłat**  dokument dotyczący pobranych przez Bank opłatach, za usługi powiązane z rachunkiem płatniczym, sporządzany dla konsumentów na podstawie art. 32b Ustawy o usługach płatniczych,

41) **zlecenie płatnicze** – dyspozycja Użytkownika skierowana do Banku zawierającą polecenie wykonania transakcji płatniczej*.*

## **ROZDZIAŁ 2. USŁUGI BANKOWOŚCI ELEKTRONICZNEJ**

#### **Oddział 1. Postanowienia wspólne dla kanałów bankowości elektronicznej**

**§ 3 .**

- **1.** Kanały bankowości elektronicznej umożliwiają Użytkownikowi zarządzanie środkami finansowymi, uzyskiwanie informacji o posiadanych produktach.
- **2.** Bank udostępnia Użytkownikom możliwość korzystania z kanałów bankowości elektronicznej po zawarciu Umowy.
- **3.** Użytkownicy otrzymują dostęp do kanałów bankowości elektronicznej po złożeniu wniosku potwierdzonego przez Bank, o dostęp do bankowości elektronicznej z zastrzeżeniem ust 2.
- **4.** Wniosek o dostęp do bankowości elektronicznej określający zakres uprawnień Użytkowników i opcjonalnie limity zleceń płatniczych podpisuje Posiadacz rachunku, z zastrzeżeniem ust. 5 i 6.
- **5.** Użytkownik może samodzielnie w każdym czasie zmienić wysokość limitów określonych we wniosku w ramach limitów maksymalnych, na co Posiadacz rachunku wyraża zgodę.
- **6.** Wniosek o dostęp do bankowości elektronicznej dla Posiadacza rachunku, który ukończył 13. rok życia podpisuje małoletni Posiadacz rachunku.
- **7.** W przypadku zmiany danych, takich jak zmiana Użytkowników lub zmiana rachunków bankowych dostępnych w bankowości elektronicznej, lub zmiana uprawnień Użytkowników, Posiadacz rachunku składa w placówce Banku zaktualizowany wniosek o dostęp do bankowości elektronicznej lub dyspozycję cofnięcia dostępu do bankowości elektronicznej.
- **8.** Niezłożenie przez Posiadacza rachunku wniosku lub dyspozycji, o których mowa w ust. 7, niezwłocznie po zaistnieniu zmiany powoduje, że Posiadacz rachunku ponosi pełną odpowiedzialność za dalsze korzystanie z bankowości elektronicznej przez Użytkowników.

#### **§ 4 .**

- **1.** Bank za pomocą bankowości elektronicznej udostępnia:
	- **1)** informacje o stanie środków pieniężnych zgromadzonych na rachunkach bankowych;
	- **2)** możliwość wykonywania transakcji płatniczych;
	- **3)** możliwość otwierania i zarządzania lokatami terminowymi,
	- **4)** składanie wniosków w zakresie wybranych usług i produktów bankowych.
- **2.** Zakres dyspozycji składanych w bankowości elektronicznej przez małoletniego, który ukończył 13. rok życia, określa Umowa.
- **3.** Opis usług świadczonych w ramach bankowości elektronicznej opublikowany jest na stronie internetowej Banku.

#### **§ 5 .**

- **1.** W celu poprawnego korzystania z bankowości internetowej Użytkownicy powinni korzystać ze sprawnego sprzętu komputerowego z dostępem do sieci Internet oraz przeglądarki internetowej umożliwiającej stosowanie protokołu szyfrującego SSL. Sprzęt komputerowy Użytkowników powinien mieć zainstalowane i działające aktualne wersje systemu operacyjnego, przeglądarki internetowej oraz programów antywirusowych i programów typu "firewall".
- **2.** W celu korzystania z bankowości mobilnej Użytkownicy powinni używać aplikację wskazaną przez Bank i zainstalowaną na urządzeniach mobilnych należących do Użytkowników.
- **3.** Zasady postępowania podczas aktywacji dostępu do bankowości elektronicznej i uwierzytelniania oraz wszelkich informacji dotyczących działania bankowości elektronicznej udostępniane są na stronie internetowej oraz w placówkach Banku.
- **4.** Dla potrzeb silnego uwierzytelnienia, Użytkownik musi posiadać urządzenie mobilne z krajowym numerem telefonu. **§ 6 .**
- **1.** Utworzenie zlecenia płatniczego za pośrednictwem bankowości elektronicznej polega na wypełnieniu elektronicznego formularza umieszczonego na stronie po zalogowaniu oraz potwierdzeniu wprowadzenia danych poprzez autoryzację za pomocą środków dostępu do bankowości elektronicznej.
- **2.** Wszystkie dyspozycje i oświadczenia Użytkownika składane w bankowości elektronicznej muszą być uwierzytelnione za pomocą środków dostępu do bankowości elektronicznej. Nieprawidłowa autoryzacja powoduje odrzucenie zlecenia.
- **3.** Bank stosuje silne uwierzytelnianie Użytkownika, w przypadku gdy Płatnik:
	- **1)** uzyskuje dostęp do swojego rachunku w trybie on-line;
	- **2)** inicjuje elektroniczną transakcję płatniczą;
	- **3)** przeprowadza za pomocą kanału zdalnego czynność, która może wiązać się z ryzykiem oszustwa związanego z wykonywanymi usługami płatniczymi lub innych nadużyć.
- **4.** Bank stosuje silne uwierzytelnianie Użytkownika obejmujące elementy, które dynamicznie łączą transakcję płatniczą z określoną kwotą transakcji oraz określonym odbiorcą.
- **5.** Bank stosuje silne uwierzytelnienie dla usług określonych w §2 ust. 1 pkt. 34-36 Regulaminu, zgodnie z zasadami określonymi w niniejszym paragrafie.
- **6.** Zgoda Użytkownika, będącego Posiadaczem rachunku płatniczego na wykonanie transakcji płatniczej udzielana jest zgodnie z umową między dostawcą usług a tym Użytkownikiem.
- **7.** Wycofanie zgody, o której mowa w ust. 6 dotyczy wszystkich niewykonanych transakcji płatniczych na moment otrzymania przez Bank uwierzytelnienia wycofanej zgody.
- **8.** W przypadku braku realizacji usług, określonych w § 2 ust. 1 pkt. 34-36 Regulaminu, Bank poinformuje Użytkownika o odmowie realizacji usługi wraz z podaniem przyczyny odmowy.
- **9.** W przypadku, kiedy Bank, pomimo istnienia takiego obowiązku nie wymaga silnego uwierzytelnienia Użytkownika, Posiadacz rachunku nie ponosi odpowiedzialności za nieautoryzowane transakcje płatnicze, chyba że Użytkownik działał umyślnie.
- **10.** W przypadku wykorzystania danych biometrycznych jako elementu silnego uwierzytelnienia, ich zastosowanie oraz rodzaj uzależnione są od możliwości technicznych urządzenia mobilnego Użytkownika.
- **11.** Użytkownik korzystający z urządzenia mobilnego wykorzystywanego do logowania do usługi bankowości elektronicznej oraz korzystający z tego urządzenia w ramach silnego uwierzytelnienia jest zobowiązany do przechowywania tego urządzenia z zachowaniem należytej staranności, w sposób zabezpieczający przed jego utratą oraz dostępem osobom nieuprawnionym oraz w sposób zabezpieczający przed jego przejęciem przez osoby nieuprawnione.
- **12.** Bank, zgodnie z ustawą o usługach płatniczych, nie stosuje silnego uwierzytelnienia w następujących przypadkach:
	- **1)** usług świadczonych przez dostawców usług technicznych, wspierających świadczenie usług płatniczych, jeżeli nie wchodzą oni w posiadanie środków pieniężnych będących przedmiotem transakcji płatniczej;
	- **2)** transakcji płatniczych przeprowadzanych przez przedsiębiorcę telekomunikacyjnego, dokonywanych obok usług telekomunikacyjnych na rzecz użytkownika końcowego, doliczanych do należności za usługi telekomunikacyjne, zgodnie z wymaganiami ustawą o usługach płatniczych;
	- **3)** inicjowania transakcji płatniczej dla zaufanych odbiorców

w usłudze bankowości elektronicznej, o ile Użytkownik uzyskał dostęp do swojego rachunku w trybie on-line z użyciem silnego uwierzytelnienia Użytkownika;

- **4)** realizacji zautoryzowanych zleceń stałych;
- **5)** realizacji przelewów między rachunkami własnymi Użytkownika w Banku;
- **13.** Zlecenie przelewu jest realizowane w granicach salda, dostępności środków i w ramach limitów maksymalnych/indywidualnych.

**§ 7 .**

- **1.** Bank ma prawo zablokować dostęp poszczególnych Użytkowników do kanałów bankowości elektronicznej lub ograniczyć możliwość wykonywania transakcji w przypadku:
	- **1)** naruszenia przez Użytkownika zasad określonych w Regulaminie lub Umowie;
	- **2)** celowego wprowadzenia w błąd Banku przez Posiadacza rachunku przy zawieraniu Umowy;
	- **3)** podejrzenia popełnienia przestępstwa lub wykroczenia przez Użytkownika lub osobę trzecią w związku z używaniem kanałów bankowości elektronicznych;
	- **4)** zajęcia lub blokady rachunku bankowego ustanowione przez instytucje/organy państwa do tego upoważnione;
	- **5)** śmierci Posiadacza rachunku;
	- **6)** ogłoszenia upadłości konsumenckiej Posiadacza rachunku;
	- **7)** analizy danych systemowych wskazujących na możliwość zaistnienia czynników:
		- a) zagrożenia przechwycenia danych dostępowych Użytkownika przez złośliwe oprogramowanie,
		- b) wykorzystywania danych dostępowych Użytkownika przez oprogramowanie automatycznie logujące się z dużą częstotliwością,
		- c) wykorzystywania systemów lub rachunków w sposób niezgodny z obowiązującymi przepisami prawa,
		- d) wykonywanie działań mogących zagrażać bezpieczeństwu systemu i danych w nim przetwarzanych,
		- e) podejrzenia przez Bank, że osoba trzecia weszła w posiadanie dostępu do kanałów bankowości elektronicznej Użytkownika,
		- f) braku aktywacji przez Użytkownika kanału bankowości elektronicznej w ciągu trzech miesięcy od złożenia wniosku o udostępnienie bankowości elektronicznej.
- **2.** Bank informuje Użytkownika telefonicznie lub za pomocą poczty elektronicznej o zablokowaniu kanałów bankowości elektronicznej przed ich zablokowaniem, a jeżeli nie jest to możliwe – niezwłocznie po ich zablokowaniu. Nie dotyczy to przypadków, gdy przekazanie informacji o zablokowaniu kanałów bankowości elektronicznej byłoby nieuzasadnione ze względów bezpieczeństwa lub zabronione na mocy odrębnych przepisów. Nie dotyczy to sytuacji opisanej w ust. 1 pkt 7 ppkt f.

## **Oddział 2. Bankowość internetowa**

## **§ 8 .**

- **1.** Bankowość internetowa jest usługą świadczoną przez Bank za pośrednictwem kanału informatycznego systemu bankowości elektronicznej Banku, polegająca na dostępie do rachunku oraz umożliwiająca składanie dyspozycji powodujących zmiany stanu środków na rachunku, przy użyciu publicznej sieci internetowej.
- **2.** Udostępnienie Usługi dla Użytkownika następuje w ciągu 3 dni roboczych od dnia złożenia wniosku o bankowość elektroniczną.

# **§ 9 .**

- **1.** Bankowość internetowa dostępna jest przez 24 godziny na dobę, 7 dni w tygodniu, z zastrzeżeniem ust. 2.
- **2.** Bank zastrzega sobie możliwość wprowadzenia, za uprzednim powiadomieniem Posiadacza rachunku oraz Użytkowników, przerw w funkcjonowaniu bankowości elektronicznej

niezbędnych do wykonania czynności związanych z prawidłowym jego funkcjonowaniem, w tym konserwacją, ulepszeniem lub zabezpieczeniem.

**3.** Bank zobowiązuje się opublikować powiadomienie o przerwie, na stronie internetowej Banku oraz na stronie logowania do bankowości internetowej, co najmniej dzień przed planowaną przerwą.

#### **§ 10 .**

- **1.** W celu korzystania z bankowości internetowej Bank wydaje Użytkownikowi indywidualny identyfikator użytkownika oraz hasło do systemu bankowości elektronicznej oraz łączy ten identyfikator z krajowym numerem telefonicznym obsługującym kody SMS.
- **2.** Środki dostępu mogą stanowić uwierzytelnienie lub element silnego uwierzytelnienia Użytkownika oraz element autoryzacji transakcji płatniczych i innych dyspozycji w systemie bankowości elektronicznej.
- **3.** Każdy Użytkownik odbiera osobiście swoje środki dostępu w dowolnej placówce Banku lub w inny ustalony przez strony sposób.

## **§ 11 .**

- **1.** Wszystkie dyspozycje dotyczące rachunku bankowego składane przez Użytkowników dokonywane są w imieniu i na rzecz Posiadacza rachunku.
- **2.** Informacje o wszystkich czynnościach wykonywanych przez Użytkowników są zabezpieczone przez Bank w sposób trwały i mogą stanowić dowód w przypadku spraw spornych dotyczących wykonania usług za pośrednictwem bankowości internetowej.

#### **§ 12 .**

Użytkownicy autoryzują dyspozycje z użyciem silnego uwierzytelnienia, z zastrzeżeniem §6 ust..12 Regulaminu, za pomocą wydanych im środków dostępu do bankowości elektronicznej, poprzez podanie otrzymanego kodu SMS od Banku w momencie składania dyspozycji lub akceptację transakcji w aplikacji bankowości mobilnej, w tym akceptacji Powiadomienia Push, wprowadzeniu kodu PIN lub danych biometrycznych podczas uwierzytelniania w aplikacji bankowości mobilnej.

#### **§ 13 .**

- **1.** Po aktywacji dostępu do usługi bankowości internetowej, każdy Użytkownik ustala własne hasło Użytkownika, które wraz z identyfikatorem Użytkownika umożliwia jego uwierzytelnianie.
- **2.** Użytkownik zobowiązany jest do regularnej zmiany używanego hasła do logowania/uwierzytelnienia oraz PIN-u w aplikacji bankowości mobilnej i nie rzadziej niż 30 dni. Każde z podjętych przez Użytkownika działań wymaga autoryzacji zgodnie z metodami opisanymi w §12 Regulaminu od dnia wejścia w życie niniejszego ustępu lub od pierwszego skorzystania z usługi bankowości elektronicznej po tym dniu.
- **3.** Użytkownicy zobowiązani są do przechowywania i skutecznej ochrony środków dostępu do bankowości elektronicznej z zachowaniem należytej staranności – w tym także należytej ochrony komputerów, z których korzystają z bankowości elektronicznej.
- **4.** Użytkownicy zobowiązani są do nieprzechowywania poszczególnych środków dostępu razem w jednym miejscu, niezwłocznego zgłaszania Bankowi utraty lub zniszczenia środków dostępu oraz nieudostępniania środków dostępu osobom nieuprawnionym.
- **5.** Identyfikator Użytkownika może być podany pracownikowi w przypadku, kiedy Użytkownik składa w Banku dyspozycję, reklamację lub inne zgłoszenie bezpośrednio w placówce lub za pośrednictwem infolinii Banku.

#### **§ 14 .**

**1.** W przypadku utraty, kradzieży, wejścia w posiadanie lub podejrzenia wejścia w posiadanie środków dostępu do bankowości elektronicznej przez osobę nieuprawnioną Użytkownik składa dyspozycję zablokowania dostępu do bankowości internetowej lub dyspozycję zablokowania wybranych środków dostępu.

- **2.** Dyspozycja może być złożona telefonicznie pod numerem telefonu infolinii lub pisemnie w godzinach pracy placówek Banku.
- **3.** Pracownik Banku potwierdza Użytkownikowi przyjęcie dyspozycji zablokowania, podając identyfikator zgłoszenia lub datę, godzinę, imię i nazwisko pracownika przyjmującego dyspozycję (w przypadku dyspozycji telefonicznych) lub wydając kopię dyspozycji (w przypadku dyspozycji pisemnej).
- **4.** Jeżeli dyspozycja zablokowania składana jest telefonicznie, warunkiem przyjęcia dyspozycji jest telefoniczna weryfikacja Użytkownika. Dyspozycję uważa się za przyjętą przez Bank w momencie pozytywnego dokonania takiej weryfikacji. Pracownik Banku może oddzwonić do Użytkownika pod znany Bankowi numer telefonu w celu potwierdzenia dyspozycji.
- **5.** Dyspozycja zablokowania wykonywana jest przez pracownika Banku niezwłocznie po otrzymaniu dyspozycji od Użytkownika, z zastrzeżeniem ust. 4.
- **6.** Dyspozycję zablokowania, o której mowa w ust. 1, każdy Użytkownik składa w odniesieniu do własnego dostępu.

# **§ 15 .**

- **1.** Dyspozycję odblokowania dostępu do systemu bankowości internetowej każdy Użytkownik składa w odniesieniu do własnego dostępu telefonicznie pod numerem Infolinii Banku lub pisemnie w placówce Banku.
- **2.** W przypadku zablokowania środków dostępu do bankowości internetowej z powodu utraty, kradzieży, wejścia w posiadanie lub podejrzenia wejścia w posiadanie przez osobę nieuprawnioną, każdy Użytkownik składa w odniesieniu do własnego dostępu, pisemnie w placówce Banku, dyspozycję wydania nowych środków dostępu.

#### **§ 16 .**

Użytkownicy bankowości internetowej zobowiązani są na bieżąco sprawdzać prawidłowość składanych dyspozycji, w szczególności prawidłowość numerów uznawanych i obciążanych rachunków bankowych, a także statusy dyspozycji, a w przypadku wystąpienia nieprawidłowości powinni skontaktować się z Bankiem.

## **Oddział 3. Bankowość mobilna**

#### **§ 17 .**

- **1.** Bankowość mobilna jest usługą zapewniającą dostęp do informacji o produktach Użytkownika oraz możliwość składania dyspozycji za pomocą aplikacji bankowości mobilnej.
- **2.** Aplikacja bankowości mobilnej pozwala Użytkownikowi na dostęp oraz wykonywanie operacji bankowych za pomocą tabletów, telefonów komórkowych, smartfonów oraz innych urządzeń z dostępem do internetu.
- **3.** Warunkiem udostępnienia Użytkownikowi możliwości korzystania z usług bankowości mobilnej za pośrednictwem aplikacji bankowości mobilnej jest posiadanie przez Użytkownika aktywnego dostępu do usług bankowości internetowej.
- **4.** Korzystanie z systemu bankowości mobilnej wymaga posiadania dostępu do bankowości internetowej.
- **5.** Logowanie/uwierzytelnianie i autoryzacja dyspozycji składanych przez Użytkownika w aplikacji bankowości mobilnej odbywa się na zasadach określonych dla bankowości internetowej.

# **§ 18 .**

- **1.** Aplikacja bankowości mobilnej dostępna jest na system Android oraz na system iOS.
- **2.** W celu uzyskania dostępu do kanału komunikacji mobilnej z usługą niezbędne jest przeprowadzenie w sposób prawidłowy procesu instalacji w zaufanym urządzeniu mobilnym oprogramowania do obsługi aplikacji bankowości mobilnej i

zalogowania się przy użyciu środków uwierzytelniających przez Użytkownika.

**3.** Zasady instalacji i obsługi w aplikacji bankowości mobilnej określa Instrukcja systemu.

## **Oddział 4. Lokaty zakładane drogą elektroniczną**

#### **§ 19 .**

- **1.** Przez lokatę zakładaną drogą elektroniczną należy rozumieć lokatę w złotych dostępną za pośrednictwem kanału bankowości internetowej lub aplikacji bankowości mobilnej.
- **2.** Bank udostępnia otwarcie rachunku lokaty wyłącznie dla osób posiadających rachunek oszczędnościowo-rozliczeniowy w Banku i korzystających z usługi bankowości internetowej lub aplikacji bankowości mobilnej.
- **3.** Otwarcie rachunku lokaty następuje na podstawie złożonej dyspozycji założenia lokaty w kanale bankowości internetowej lub aplikacji bankowości mobilnej na wybrany okres umowny, która skutkuje przeksięgowaniem wolnych środków pieniężnych z rachunku oszczędnościowo-rozliczeniowego. Dzień założenia lokaty jest dniem rozpoczynającym zadeklarowany okres umowny lokaty. Potwierdzeniem otwarcia rachunku lokaty jest potwierdzenie otwarcia rachunku udostępnione w bankowości internetowej w zakładce Lokaty.
- **4.** Wpłata na lokatę może być dokonana jedynie w formie bezgotówkowej z rachunku oszczędnościowo-rozliczeniowego prowadzonego w Banku.
- **5.** Dyspozycja założenia lokaty złożona w systemie bankowości elektronicznej w dzień roboczy po godzinie 18.00 realizowana jest w najbliższym dniu roboczym następującym po dniu złożenia dyspozycji
- **6.** Dyspozycja założenia lokaty złożona w systemie bankowości elektronicznej w dni inne niż dzień roboczy realizowane jest w najbliższym dniu roboczym następującym po dniu złożenia dyspozycji.
- **7.** Lokata może mieć charakter nieodnawialny, co oznacza, że środki pieniężne wraz z należnymi odsetkami zwracane są automatycznie na rachunek oszczędnościowo-rozliczeniowy Posiadacza rachunku pierwszego dnia po okresie umownym.
- **8.** W umownym okresie przechowywania środków na rachunku lokaty, Bank nie przyjmuje wpłat uzupełniających i nie dokonuje częściowych wypłat.
- **9.** Każda wypłata środków z rachunku lokaty w trakcie trwania okresu umownego stanowi wypowiedzenie warunków prowadzenia lokaty.

#### **ROZDZIAŁ 3. DOSTAWCY USŁUG**

#### **§ 20 .**

- **1.** Skorzystanie z usług określonych w § 2 ust. 1 pkt. 34-36 niniejszego Regulaminu, oferowanych przez dostawców usług nie wymaga zgody Banku.
- **2.** Z usług, wskazanych w § 2 ust. 1 pkt. 34-36 Regulaminu, może korzystać wyłącznie Użytkownik, o ile posiada dostęp on-line do danego rachunku płatniczego.
- **3.** Bank za zgodą Użytkownika może przekazywać:
	- **1)** informację inne niż wymagane na podstawie niniejszego Regulaminu i wynikające z ustawy o usługach płatniczych,
	- **2)** informacje z większą częstotliwością, niż jest wymagana na podstawie ustawy o usługach płatniczych,
	- **3)** informacje wymagane na podstawie przepisów ustawy o usługach płatniczych za pomocą środków porozumiewania się innych niż określonych w umowie ramowej.

Bank może pobierać opłaty za przekazywanie informacji określonych w niniejszym punkcie zgodnie z Taryfą opłat i prowizji.

**4.** Użytkownik, niebędący Posiadaczem rachunku, może korzystać z usług określonych w § 2 ust. 1 pkt. 34-36 Regulaminu oferowanych przez dostawców usług, zgodnie z

nadanymi uprawnieniami do usługi bankowości elektronicznej.

**5.** W przypadku transakcji płatniczej inicjowanej przez dostawcę usług, Bank stosuje zasady rozpatrywania reklamacji, zgodnie z § 21.

## **ROZDZIAŁ 4.REKLAMACJE**

#### **§ 21 .**

- **1.** Użytkownikowi przysługuje prawo zgłoszenia reklamacji dotyczącej obsługi bankowości elektronicznej.
- **2.** Termin wygaśnięcia roszczeń Posiadacza rachunku z tytułu nieautoryzowanych, niewykonanych lub nienależycie wykonanych transakcji płatniczych upływa z okresem 13 miesięcy od dnia obciążenia rachunku albo od dnia, w którym transakcja miała być wykonana.
- **3.** Użytkownik może zgłosić reklamację:
	- **1)** pocztą tradycyjną na adres korespondencyjny Banku;
	- **2)** telefonicznie, faksem lub pocztą elektroniczną (dane kontaktowe dostępne są na stronie internetowej Banku oraz w placówkach);
	- **3)** w placówce Banku w formie ustnej lub pisemnej. Jeżeli zawiadomienie składane jest w formie pisemnej, Użytkownik otrzymuje kopię złożonego zawiadomienia z odnotowaną datą i godziną przyjęcia.
- **4.** Bank rozpatruje zgłoszoną reklamację niezwłocznie, w terminie określonym w rozdziale dotyczącym reklamacji, zawartym w Regulaminie otwierania i prowadzenia rachunków bankowych dla osób fizycznych;
- **4.** W związku z rozpatrywaną reklamacją, Bank może zwrócić się do Posiadacza rachunku o dostarczenie dodatkowych informacji oraz posiadanej dokumentacji składanej reklamacji.
- **5.** Bank poinformuje Użytkownika o rozpatrzeniu reklamacji w formie pisemnej lub za pomocą innego trwałego nośnika informacji. Informacja może być również przekazana na adres poczty elektronicznej wyłącznie na wniosek osoby składającej reklamację. Odpowiedź wysłana Użytkownikowi zostanie również przesłana do wiadomości Posiadacza rachunku.

## **ROZDZIAŁ 5. POZASĄDOWE ROZWIĄZYWANIE SPORÓW KONSUMENCKICH**

#### **§ 22**

- **1.** Spory powstałe pomiędzy Posiadaczem rachunku a Bankiem mogą być rozstrzygane według wyboru Posiadacza rachunku:
	- **1)** W drodze polubownej w trybie pozasądowego rozwiązywania sporów konsumenckich przy Rzeczniku Finansowym zgodnie z ustawą o pozasądowym rozwiązywaniu sporów konsumenckich z dnia 23 września 2016 r.
	- **2)** za pośrednictwem Bankowego Arbitra Konsumenckiego.
- **2.** Zasady rozstrzygania sporów przez Bankowego Arbitra Konsumenckiego opisane są na stronie internetowej [www.zbp.pl.](http://www.zbp.pl/)
- **3.** Zasady pozasądowego rozwiązywania sporów konsumenckich w trybie przeprowadzenia postępowania polubownego przy Rzeczniku Finansowym opisane są na stronie internetowej [www.rf.gov.pl.](http://www.rf.gov.pl/)

# **ROZDZIAŁ 6. ROZWIĄZANIE I WYPOWIEDZENIE BANKOWOŚCI ELEKTRONICZNEJ**

## **§ 23 .**

- **1.** Każdej ze stron przysługuje prawo wypowiedzenia warunków świadczenia usług bankowości elektronicznej.
- **2.** Użytkownik może w okresie wypowiedzenia cofnąć dyspozycję wypowiedzenia umowy w zakresie bankowości elektronicznej. **§ 24 .**
- **1.** Rozwiązanie umowy w zakresie bankowości elektronicznej następuje:
	- **1)** z upływem okresu wypowiedzenia, bądź z upływem dnia uzgodnionego przez strony;

**2)** z chwilą powiadomienia Banku o utracie przez Użytkownika zdolności do czynności prawnych.

# **ROZDZIAŁ 7. PODSTAWOWE ZASADY BEZPIECZEŃSTWA**

## **§ 25 .**

- **1.** Zasady bezpiecznego korzystania z bankowości elektronicznej dostępne są w Instrukcji systemu, dostępnej na stronie internetowej podczas logowania Użytkownika, w na stronie internetowej Banku oraz w placówkach.
- **2.** Bank zamieszcza w Instrukcji systemu oraz na stronie internetowej Banku listę rekomendowanych przeglądarek internetowych wraz z ich prawidłową konfiguracją oraz listę platform mobilnych, z których możliwa jest instalacja aplikacji bankowości mobilnej.
- **3.** W przypadku korzystania z systemu bankowości internetowej za pomocą innych przeglądarek niż rekomendowane, Bank nie gwarantuje prawidłowego działania systemu.
- **4.** W przypadku korzystania z aplikacji bankowości mobilnej pobranej z innego źródła niż wskazane w Instrukcji systemu, Bank nie gwarantuje prawidłowego działania aplikacji.

#### **§ 26 .**

- **1.** Zawsze należy sprawdzać poprawność adresu logowania do bankowości elektronicznej oraz czy przeglądarka nie wyświetla ostrzeżeń związanych z certyfikatem bezpieczeństwa (należy sprawdzić i zweryfikować jego szczegóły) oraz na przedrostek HTTPS w adresie strony logowania, świadczący o szyfrowaniu połączenia ze stroną kanału bankowości internetowej.
- **2.** Należy uważnie czytać treść kodów oraz powiadomień służących do uwierzytelniania i autoryzacji. Przed potwierdzeniem operacji należy przeczytać dokładnie całą przesłaną wiadomość. Bank nigdy nie poprosi o potwierdzenie operacji, która nie została zlecona przez Użytkownika.
- **3.** Bank zaleca regularne aktualizacje systemu operacyjnego oraz zainstalowanego na nim oprogramowania, w szczególności oprogramowania antywirusowego (wraz z bazą sygnatur wirusów) oraz wykorzystywanej przeglądarki internetowej.
- **4.** Nie należy korzystać z niezaufanych urządzeń do logowania do kanałów bankowości elektronicznej (np. w kafejce internetowej) lub na komputerze, na którym zalogowany jest inny użytkownik - do tego celu nie należy również używać publicznych sieci Wi-Fi.
- **5.** Należy zwrócić szczególną uwagę na ataki mające na celu namówienie do wykonania jakiejś akcji (np. kliknięcie w link, pobranie oprogramowania, podanie swoich danych), które są przesyłane w e-mailach, wiadomościach SMS/MMS, sieciach społecznościowych, komunikatorach lub są przekazywane telefonicznie.
- **6.** Bank zaleca aby nie otwierać załączników ani nie używać odnośników z podejrzanych e-maili (np. z błędami, literówkami, nieskładną gramatyką; pochodzących z innego adresu niż oficjalny, które nie były oczekiwane itp.) oraz aby na te wiadomości nie odpowiadać. Fałszywe maile są najczęstszą przyczyną zarażenia komputerów niebezpiecznym, złośliwym oprogramowaniem.
- **7.** Istotne dane (hasła, loginy i inne wrażliwe dane służące do uwierzytelniania) powinny być należycie chronione. Niedopuszczalnym jest udostępnianie przez Użytkownika swoich danych niezaufanym podmiotom lub osobom.
- **8.** Należy zwracać uwagę na informacje o nowych zagrożeniach na stronach Banku i stronach służących do logowania regularnie pojawiają się komunikaty informacje w jaki sposób je rozpoznać i jak się przed nimi ustrzec.
- **9.** Należy zwracać uwagę na treści znajdujące się na stronie logowania. Jeśli proces logowania wygląda inaczej niż zwykle (np. trwa znacznie dłużej, pojawiają się nowe okienka, użytkownik jest proszony o potwierdzenie operacji kodem SMS przy logowaniu) może to świadczyć o tym, że komputer jest zarażony złośliwym oprogramowaniem.

**10.** Użytkownik/Posiadacz rachunku ponosi pełną odpowiedzialność za operacje i czynności wykonane przez osoby, którym ujawnił poświadczenia logowania lub udostępnił urządzenie służące do uwierzytelnienia i/lub autoryzacji operacji oraz za czynności i operacje, do których doszło w wyniku naruszenia przez użytkownika postanowień niniejszego Regulaminu.

## **ROZDZIAŁ 8.POSTANOWIENIA KOŃCOWE**

## **§ 27 .**

- **1.** Regulamin może zostać zmieniony z ważnych przyczyn:
	- **1)** zmiany w przepisach prawa powszechnie obowiązującego;
	- **2)** konieczność wprowadzenia nowej interpretacji przepisów regulujących działalność sektora bankowego bądź świadczenie przez Bank usług wynikających z orzeczeń sądów, w tym sądów UE;
	- **3)** zarządzenia Prezesa NBP, uchwały i rekomendacje KNF, decyzje UOKiK lub innych właściwych w tym zakresie organów lub urzędów kontrolnych, w tym organów i urzędów UE
	- **4)** zmiany w produktach Banku;
	- **5)** podwyższenie poziomu świadczenia przez Bank usług, bądź czynności bankowych.
- **2.** O zakresie wprowadzanych zmian, Bank zawiadamia Posiadacza rachunku zgodnie z dyspozycją posiadacza, w terminie nie później niż dwa miesiące przed proponowaną datą ich wejścia w życie z uwzględnieniem zapisów ust 3.
- **3.** Posiadacz rachunku ma prawo przed proponowaną datą wejścia w życie zmian, wypowiedzieć warunki świadczenia bankowości elektronicznej ze skutkiem natychmiastowym, z zastrzeżeniem ust. 4.
- **4.** Jeżeli Posiadacz rachunku zgłosi sprzeciw, ale nie dokona wypowiedzenia umowy w zakresie świadczenia bankowości elektronicznej, dostęp do kanałów bankowości elektronicznej wygasa z dniem poprzedzającym dzień wejścia w życie proponowanych zmian.
- **5.** Brak sprzeciwu wobec proponowanych zmian jest równoznaczny z ich akceptacją.

## **§ 28 .**

- **1.** Bank zapewnia Posiadaczowi rachunku zachowanie tajemnicy bankowej w zakresie określonym w ustawie Prawo bankowe.
- **2.** Bank zapewnia ochronę danych osobowych Użytkownika zgodnie z przepisami o ochronie danych osobowych.

## **§ 29 .**

- **1.** W zakresie nieuregulowanym w Regulaminie, zasady korzystania z poszczególnych produktów obsługiwanych w bankowości elektronicznej określają umowy oraz regulamin otwierania i prowadzenia rachunków bankowych.
- **2.** Umowy oraz regulaminy zawierają:
	- **1)** informacje, które muszą zostać podane przez Użytkownika, aby zlecenie płatnicze mogło zostać prawidłowo wykonane,
	- **2)** informacje o momencie otrzymania przez Bank zlecenia płatniczego,
	- **3)** informacje o maksymalnym czasie wykonania transakcji płatniczej,
	- **4)** informacje o sposobie oraz częstotliwości przesyłania Użytkownikowi wyciągu bankowego oraz zestawienia transakcji,
	- **5)** sposób oraz termin powiadomienia Banku o przypadkach nieautoryzowanych i nieprawidłowo wykonanych transakcji płatniczych,
	- **6)** odpowiedzialność Banku za nieautoryzowane, niewykonane lub nienależycie wykonane transakcje płatnicze.

**§ 30 .**

**1.** Informacje o wszelkich opłatach należnych Bankowi związanych z korzystaniem z poszczególnych produktów obsługiwanych za pośrednictwem kanałów elektronicznych określa Taryfa opłat i

prowizji dla danego produktu.

**2.** Aktualna Taryfa opłat i prowizji dostępna jest w placówkach Banku oraz na stronie internetowej Banku.

## **§ 31**

- **1.** Bank zastrzega sobie prawo wykonywania niektórych usług w ramach kanałów bankowości elektronicznej za pośrednictwem podmiotów zewnętrznych, w szczególności podmiotów zależnych. Przekazywane do tych podmiotów dane objęte są tajemnicą bankową oraz postanowieniami przepisów prawa o ochronie danych osobowych i podlegają ochronie w takim samym stopniu i zakresie jak w przypadku Banku. Bank ponosi pełną odpowiedzialność za transakcje wykonywane za pośrednictwem tych podmiotów.
- **2.** W sprawach nieuregulowanych w niniejszym Regulaminie mają zastosowanie przepisy prawa ustawy o świadczeniu usług drogą elektroniczną, Kodeksu cywilnego i Prawa bankowego oraz Prawa dewizowego.

*Regulamin wchodzi w życie z dniem 1 czerwca 2024 r.*